Tranzcode Crack Serial Number Full Torrent

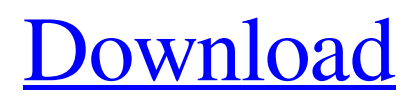

[Download](http://evacdir.com/lifestyledecision/occurences/ZG93bmxvYWR8ZXY3TkcweE0zeDhNVFkxTkRVeU1qRXhNSHg4TWpVNU1IeDhLRTBwSUZkdmNtUndjbVZ6Y3lCYldFMU1VbEJESUZZeUlGQkVSbDA/codolar/VHJhbnpjb2RlVHJ.coffeehouse/pichelli)

### **Tranzcode Crack+ Incl Product Key**

Tranzcode is a command-line tool for converting between various common audio file formats. It is possible to convert from 5.1, 7.1, Dolby Digital, and DD 2.0 up to the highest 24 bit audio formats supported by your system. This program does not always assume that you know what you are doing, as it can make use of only a few of your favorite codecs. It supports WAV, MP3, WMA, VQF, AAC, PCM, FLAC, ALAC, CDA, OGG, and DTS (including Dolby Digital). It does not require a codec to convert between audio files. The only thing you need to have is a program that plays the audio file you want to convert. Out of the box Tranzcode will play all of the files that it can convert and play all of the audio files it can convert, it will play them using the program that came with the operating system. Tranzcode will play all the files using the default settings. It will not play any audio files that were not created with your default program that came with your operating system or using your default media player. You can convert these files to play in other applications. You may use the following command to list the files that can be played by default: ffplay -list formats You may add other programs to the list of programs that will be used to play the files. These programs will be added to the list with the command: ffplay -add program There are a number of options that you can use to customize the output of the program: -i This option specifies the audio file to be used for decoding. -n This option tells the program to name the output file with a timestamp. -v This option displays more information. -flags This option displays the currently selected flags. The following options control the output of the program. -s This option specifies the output sampling frequency. This must be specified. -b This option specifies the output bitrate. The default is 16 bits. -o This option specifies the output file. You may specify the following options to give the file names some special characters. The special characters for the filename are: \* A space.

### **Tranzcode Crack+ Free Download**

KeyMACRO is a freeware utility, developed by Spence, an experienced and well-known developer of multimedia software. As the name indicates, the program is mainly designed to support multimedia creation and conversion, but it is also a useful tool that can be employed for text conversion, music to text, etc. Windows 10/8/7/Vista/XP Support: Windows 10/8/7/Vista/XP Works with Windows 10/8/7/Vista/XP Mac Support: OS X 10.6 and 10.7 Price: Free Editions: Standard, Deluxe and Essentials 1st Ultimate Edition: \$14.95 The standard edition is free and available in the website. For this reason, we will start by reviewing this version. KeyMACRO does not look like a sophisticated transcoding program. It is rather simple, but it has some very useful features. The installation process is quick, clean and simple. The menu system has been designed in a way that is very easy to use. You can start using KeyMACRO right after starting the program, as the main page provides links to the major functional areas of the tool, like transcoding, reading and writing formats, output control, settings, etc. Transcoding Functions The most useful function for the user is the ability to convert the input files to a

new output format. You can select from a wide range of different formats, including 3-D audio, MIDI, MP3, WAV, CD audio, MOV, M2V, M4V, AVI, MPG and many others. To this end, you will be presented with a list of file formats and the input and output options. You have to choose the type of conversion you need, as some formats (e.g. 3-D audio) are not compatible with others (e.g. MP3). When the conversion process is finished, you will be given the new files, as well as the parameters used to convert them. The biggest drawback of this software, however, is the lack of GUI support. The only thing you can do in the GUI mode is to select from the list of input formats. There is no way to easily and quickly view the files contained in a folder. Output Control KeyMACRO allows you to save the output files to a variety of locations, including a folder, an archive, a network folder, disk, and so on. You can 77a5ca646e

## **Tranzcode [Updated-2022]**

Tranzcode is a free standalone transcoder that runs directly from Command Prompt. The interface is both friendly and versatile for less experienced users, but also complex and not to easy for the average user. Tranzcode is a free standalone transcoder that runs directly from Command Prompt. The interface is both friendly and versatile for less experienced users, but also complex and not to easy for the average user. Description: Tranzcode is a free standalone transcoder that runs directly from Command Prompt. The interface is both friendly and versatile for less experienced users, but also complex and not to easy for the average user. Description: Tranzcode is a free standalone transcoder that runs directly from Command Prompt. The interface is both friendly and versatile for less experienced users, but also complex and not to easy for the average user. Description: Tranzcode is a free standalone transcoder that runs directly from Command Prompt. The interface is both friendly and versatile for less experienced users, but also complex and not to easy for the average user. Description: Tranzcode is a free standalone transcoder that runs directly from Command Prompt. The interface is both friendly and versatile for less experienced users, but also complex and not to easy for the average user. Description: Tranzcode is a free standalone transcoder that runs directly from Command Prompt. The interface is both friendly and versatile for less experienced users, but also complex and not to easy for the average user. Description: Tranzcode is a free standalone transcoder that runs directly from Command Prompt. The interface is both friendly and versatile for less experienced users, but also complex and not to easy for the average user. Description: Tranzcode is a free standalone transcoder that runs directly from Command Prompt. The interface is both friendly and versatile for less experienced users, but also complex and not to easy for the average user. Description: Tranzcode is a free standalone transcoder that runs directly from Command Prompt. The interface is both friendly and versatile for less experienced users, but also complex and not to easy for the average user. Description: Tranzcode is a free standalone transcoder that runs directly from Command Prompt. The interface is both friendly and versatile for less experienced users, but also complex and not to easy for the average user. Description: Tranzcode is a free standalone transcoder

### **What's New in the?**

Filename: Size: Rating: Link: MP3 audio: Tranzcode is a simple yet powerful tool for converting different audio formats. It allows you to convert any file format to another. Description: filename.ogg: size.jpg: 99.0 KB Mozilla Firefox 21.0.1161.95 (Xp 11.6): Tranzcode is a simple yet powerful tool for converting different audio formats. It allows you to convert any file format to another. filename.mp3: size.jpg: 99.0 KB Mozilla Firefox 21.0.1161.95 (Xp 11.6): Tranzcode is a simple yet powerful tool for converting different audio formats. It allows you to convert any file format to another. Pattarcak Your very first camera, this digital camera is powered with a 2.0 mega pixel CCD sensor that is capable of

capturing a whopping 4048x4048 resolution images. In addition, you also get up to 8X digital zoom with a maximum aperture of f/3.2 - there is also an optical image stabilizer with the new camera that can capture images even in moving objects. The camera features a very generous ISO range that can be increased up to a whopping 1600, a 10 mega pixel resolution, a dedicated video record feature, a built-in image editor and a lot more. At only \$22.99, you can be all set for taking all your photography skills to the next level. Link: filename.jpg: 94.8 KB Mozilla Firefox 21.0.1161.95 (Xp 11.6): Your very first camera, this digital camera is powered with a 2.0 mega pixel CCD sensor that is capable of capturing a whopping 4048x4048 resolution images. In addition, you also get up to 8X digital zoom with a maximum aperture of f/3.2 - there is also an optical image stabilizer with the new camera that can capture images even in moving objects. The camera features a very generous ISO range that can be increased up to a whopping 1600, a 10 mega pixel resolution, a dedicated video record feature, a built-in image editor and a lot more. At only \$22.99, you can be all set for taking all your photography skills to the next level. Link: filename.ogg: size.jpg: 93.4 KB Mozilla Firefox 21.0.1161.95 (Xp 11.6): Your very first camera, this digital camera is powered with a 2.0 mega pixel CCD sensor that is capable of capturing a whopping 4048x4048

# **System Requirements For Tranzcode:**

Minimum: OS: Windows 7 Processor: Intel Core 2 Duo or equivalent Memory: 2 GB RAM Graphics: DirectX 11 with hardware acceleration DirectX: Version 11 Network: Broadband Internet connection Storage: 1 GB available space Sound Card: DirectX compatible sound card, such as Creative SoundBlaster Audigy 2 ZS Additional Notes: This game requires you to activate it via our website or through our mobile apps on your smartphone You must accept our End User License Agreement and Privacy Policy

[https://jameharayan.com/wp-content/uploads/Project\\_Report\\_Presentation.pdf](https://jameharayan.com/wp-content/uploads/Project_Report_Presentation.pdf) <https://www.nzangoartistresidency.com/geodata-international-english-2-36-crack-free-mac-win/> <https://kunamya.com/epubor-pdf-drm-removal-2-0-10-1129-crack-x64/> <http://www.hva-concept.com/squish-for-rhinoceros-crack-free-download-for-pc-latest/> <https://blu-realestate.com/pixvis-subtitler-product-key-latest/> [https://www.solaiocompound.it/wp-content/uploads/2022/06/XChange\\_Attribute.pdf](https://www.solaiocompound.it/wp-content/uploads/2022/06/XChange_Attribute.pdf) <http://www.pilsbry.org/checklists/checklist.php?clid=2439> http://crochetaddicts.com/upload/files/2022/06/wSCvWfW1p9e2wmkpnOSz\_06\_26722e81c82d9cd8b2 [2846f48e477fe4\\_file.pdf](http://crochetaddicts.com/upload/files/2022/06/wSCvWfW1p9e2wmkpnQSz_06_26722e81c82d9cd8b22846f48e477fe4_file.pdf) [https://secureservercdn.net/198.71.233.44/7hj.be5.myftpupload.com/wp](https://secureservercdn.net/198.71.233.44/7hj.be5.myftpupload.com/wp-content/uploads/2022/06/rahmsaf.pdf?time=1654532828)[content/uploads/2022/06/rahmsaf.pdf?time=1654532828](https://secureservercdn.net/198.71.233.44/7hj.be5.myftpupload.com/wp-content/uploads/2022/06/rahmsaf.pdf?time=1654532828) <https://madisontaxservices.com/easyanimator-professional-crack-pc-windows>